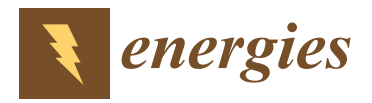

# *Article* **Efficient Prototyping of a Field-Programmable Gate Array-Based Real-Time Model of a Modular Multilevel Converter**

**Wenming Gong <sup>1</sup> , Chaofan Liu 2,\*, Mingdong Wang <sup>2</sup> and Xiaobing Zhao <sup>1</sup>**

- <sup>1</sup> The Key Laboratory of HVDC, Electric Power Research Institute China Southern Grid, Guangzhou 510663, China; gongwm@csg.cn (W.G.); zhaoxb@csg.cn (X.Z.)
- <sup>2</sup> Department of Electrical Engineering, Zhengzhou University, Zhengzhou 450001, China; wangmingdong@zzu.edu.cn
- **\*** Correspondence: liuchaofan@gs.zzu.edu.cn

**Abstract:** Field-programmable gate array (FPGA)-based real-time simulation plays a crucial role in testing power–electronic dominated systems with the formation of controller hardware-in-the-loop (CHIL) or power hardware-in-the-loop (PHIL). This work describes an efficient implementation of computation time and resource usage in the FPGA-based study of a modular multilevel converter (MMC) with detailed electromagnetic transients. The proposed modeling technique can be used in continuous control mode (CCM) and discontinuous control mode (DCM) for high-switching frequency semiconductor technologies. An FPGA-based designed solver structure is also presented to take advantage of the parallel features of FPGAs to achieve an ultra-fast calculation speed. In addition, two different switch modeling techniques are discussed with a five-level MMC case study. Experimental results on the NI PXIe platform show the feasibility of the proposed implementation, and a time step of 100 nanoseconds is achieved.

**Keywords:** real-time simulation; FPGAs; electromagnetic model; modular multilevel converter modeling

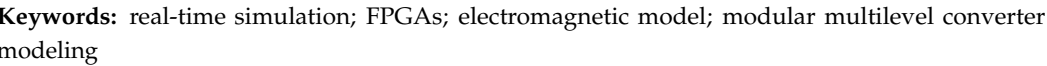

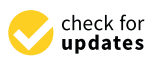

**Citation:** Gong, W.; Liu, C.; Wang, M.; Zhao, X. Efficient Prototyping of a Field-Programmable Gate Array-Based Real-Time Model of a Modular Multilevel Converter. *Energies* **2024**, *17*, 591. [https://](https://doi.org/10.3390/en17030591) [doi.org/10.3390/en17030591](https://doi.org/10.3390/en17030591)

Academic Editor: Alon Kuperman

Received: 21 November 2023 Revised: 29 December 2023 Accepted: 9 January 2024 Published: 26 January 2024

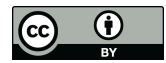

**Copyright:** © 2024 by the authors. Licensee MDPI, Basel, Switzerland. This article is an open access article distributed under the terms and conditions of the Creative Commons Attribution (CC BY) license [\(https://](https://creativecommons.org/licenses/by/4.0/) [creativecommons.org/licenses/by/](https://creativecommons.org/licenses/by/4.0/)  $4.0/$ ).

## **1. Introduction**

Modular multilevel converters (MMCs) are widely applied in power transmission and conversion in power grids and electrified transportation. However, testing MMCs with high power is a great danger due to the high voltage and current involved. In addition, the prototype is prone to be damaged without precautions. On the other hand, hardwarein-the-loop simulation (HiLs) serves as an effective form of testing and validation of the prototype by simulating the power electronic system using a digital real-time simulator (DRTS) [\[1\]](#page-13-0). This can minimize the developing period and reduce the danger of damaging and destroying prototypes [\[2\]](#page-13-1). However, the design of HiLs depends on the mathematical model of the MMC, the calculation time of which will affect the stability of the realtime system.

In a power-electronic-dominated system simulation, the choice of the time step relates to the typical application and the implementation hardware. A relatively low time step is required to maintain numerical stability for studying power systems or electrical machines. A time step ranging from 50 µs to 200 µs is necessary to consider the effect of the third or fifth harmonic in the power system [\[3\]](#page-13-2). This time step can provide acceptable results for electromagnetic transients up to 1 kHz. This can be implemented on a simulator using CPU/DSP as the core computational engine [\[4\]](#page-13-3). A power system involving multiple power electronic systems requires a time below 50 µs to perform the transient analysis of power systems.

For time steps below microseconds, FPGAs have to be involved [\[5\]](#page-13-4). This time step presents a detailed representation of electromagnetic transients and high frequencies inside power electronic systems. A higher-order numerical solver can achieve greater precision.

**MDI** 

The transient process of the switch devices, similar to the IGBT, can be simulated [\[6\]](#page-13-5). Compared with processor-based studies, the FPGA-based simulator can affect the system's behavior by sampling the controller's signals with an ultra-high resolution. This gives an acceptable accuracy with an interpolation method compensating for the internal switch events [\[7\]](#page-13-6).

From this discussion, we can conclude that an FPGA simulator is essential for achieving a time step with hundreds of nanoseconds. In addition, the discrete solver and the modeling of the power switch are two main parts. In discrete solver design, paper [\[6\]](#page-13-5) presents an FPGA-based DRTS environment for analyzing the electromagnetic transients of power systems, including multiple power electronic converters. Different subsystems are divided by utilizing the Switching-Network Partitioning (SNP) method. Using the parallel calculation of FPGAs enables sub-microsecond simulation time steps. Paper [\[7\]](#page-13-6) utilizes the LabVIEW Platform 2021 and implements the power converters model using LabVIEW FPGAs. LabVIEW provides a single-cycle time loop structure and achieves a time step of hundreds of nanoseconds. Paper [\[8\]](#page-13-7) presents a general implementation of the FPGA-based simulation of photovoltaic applications. After representing the system with ODEs using Xilinx system generator tools, a time step below 1 microsecond is obtained.

However, this solver is restricted by sequential calculation, and parallel solving can improve the solving speed [\[9,](#page-13-8)[10\]](#page-13-9). Paper [\[11\]](#page-13-10) proposes a similar approach to real-time simulation using a multi-rate structure. By modeling the power electronic system using different time resolutions, the solving is not sequential, and all subsystems can be solved simultaneously. Paper [\[12\]](#page-13-11) proposes apredictor–corrector parallel solver for FPGA implementation. An independent solving process is obtained after separating the solving relationship between the predictor and corrector calculation. After implementing LabVIEW FPGAs, the time step is significantly reduced to 100 nanoseconds. The other decoupling method is a multi-rate simulation with a different solver [\[13](#page-13-12)[,14\]](#page-13-13). A parallel process can be achieved by partitioning the whole system using different time steps. However, the latency among different subsystems and the synchrony of the subsystem are two potential problems.

The other key factor that affects the calculation speed is the judgment of the switches. In general, the ideal switch function model [\[15\]](#page-13-14), the  $R_{on}/R_{off}$  model [\[16\]](#page-14-0), and the associated discrete circuit model [\[17\]](#page-14-1) are three commonly used models for system-level simulations with a detailed representation of the switch steady-state effect. Although the transient state of the switch can further improve the system accuracy, the model size is largely limited due to the hardware resource of FPGAs [\[18\]](#page-14-2). In system-level simulations, similar to the DCM condition, an iteration is required to maintain the stability of the real-time model. Paper [\[19](#page-14-3)[,20\]](#page-14-4) utilizes the iteration process to find the value when the current reaches zero. The maximum iteration times are defined to avoid overrun under the real-time constraint. On the other hand, paper [\[21\]](#page-14-5) proposes a zero-crossing method seeking the current value when the MMC's bridge is in the blocked mode. The zero-crossing method forces the current value to zero once the transmission from CCM to DCM is captured. This avoids the complex iteration process and can be used for CCM and DCM statutes.

This paper aims to develop a highly efficient MMC model using FPGAs. The rest of this article is organized as follows: Section [2](#page-1-0) describes the FPGA solver design, including the ODE-solving and switch judgment processes. Section [3](#page-6-0) presents the system model of MMCs using the ideal and  $R_{on}/R_{off}$  switch models. Section [4](#page-12-0) offers the conclusion.

## <span id="page-1-0"></span>**2. FPGA Solver Design**

In this section, the solver of a power electronic system is illustrated. Three factors are involved. One is the discrete integration solver. The second part is the judgment of the switch status. The last is the circuit implementation on FPGAs.

*2.1. ODE Solver Design*

In power electronic simulations, the ordinary differential equation (ODE) form in Equation (1) can be used to describe the system behavior.

$$
\begin{aligned} \dot{x} &= f(t_n, x_n) \\ y &= Cx + Du \end{aligned} \tag{1}
$$

where *u* is the input vector, *x* is the state vector,  $f(t_n, x_n)$  is the derivative function, and  $f(t_n, x_n) = Ax + Bu$ , *y* is the output vector. *A*, *B*, *C*, *D* is the coefficient matrix containing the system parameters.

In general, the solving of (1) involves the integration method. One commonly used method is the Backward Euler (BE) method. In the *n*-th time step, (1) is rewritten using BE as Equation (2) [\[22\]](#page-14-6),

$$
x(n) = h \cdot f(t_n, x_n) + x_{n-1} = h \cdot Ax(n) + h \cdot Bu(n) + x_{n-1}
$$
  

$$
y(n) = Cx(n) + Du(n)
$$
 (2)

To solve *x*(*n*), two methods have been used in the literature. One is the iteration method. The other is the direct solution [\[23\]](#page-14-7). The error should be defined in the iteration method to end the calculation loop in each time step. The maximum iteration times are restricted so that real-time constraints can be met. One type of iteration is the improved Euler method, with the formation in Equation (3)

$$
\begin{aligned} \n\hat{x}(n) &= h \cdot f(t_n, x_{n-1}) + x_{n-1} \\ \nx(n) &= h \cdot f(t_n, \hat{x}(n)) + x_{n-1} \\ \ny(n) &= Cx(n) + Du(n) \n\end{aligned} \tag{3}
$$

where  $x(n)'$  is the value first calculated with the forward Euler method, and it is used to approximate the value of  $x(n)$ . Then, in the backward Euler formation,  $x(n)$  is replaced with  $x(n)$ <sup> $\prime$ </sup> to finish the calculation. This significantly saves the calculation time without much iteration time. The other method is the direct solution. In this method, Equation (2) is deduced from Equation (4),

$$
x(n) = (1 - h \cdot A)^{-1} (h \cdot Bu(n) + x_{n-1})
$$
  
\n
$$
y(n) = Cx(n) + Du(n)
$$
\n(4)

Equation (3) is a direct solution to Equation (2). Since  $(1 - h \cdot A)^{-1}$  exists in Equation (4), *x*(*n*) has value with the condition that  $(1 - h \cdot A)^{-1} \neq 0$ . Compared with the iteration method in Equation (2), the direct solution requires more mathematical power and calculation time to solve the inverse matrix of  $(1 - h \cdot A)$ . So, usually, the iteration process with limited iteration time has the advantage of fast calculation. However, iteration is a sequential process, the calculation time of which can be further accelerated with a parallel process.

As shown in Figure [1,](#page-3-0) the parallel structure calculates the value  $\hat{x}_{n+2}$  at time point  $t_n$ with a time step of 2*h*. At the same time,  $x_n$  is calculated with the value  $\hat{x}_n$  obtained from the time step of  $t_{n-2}$ . The value of  $\hat{x}_n$  is calculated and known at the beginning of time step  $t_n$ . Thus, the calculation of  $x_n$  does not need to wait for the calculation of  $\hat{x}_n$  at the time step of  $t_n$ . Since the solving of  $\hat{x}_{n+2}$  and  $x_n$  is independent, they can be calculated at the same time. This method can be effectively used when the simulation time step is relatively small.

The parallel solving process can be written as shown in Equation (5),

$$
\hat{x}_{n+2} = y_n + 2 \cdot h \cdot f(t_n, y_n) \n x(n) = h \cdot f(t_n, \hat{x}(n)) + x_{n-1} \n y(n) = Cx(n) + Du(n)
$$
\n(5)

*Tn-2*

<span id="page-3-0"></span>Compared with Equation (4), the solving process is independent. The implementation of Equation (5) will have a speed advantage. *xn xn+2 Fared with Equation (4), the solving xn xn+2*

*Energies* **2024**, *17*, x FOR PEER REVIEW 4 of 15

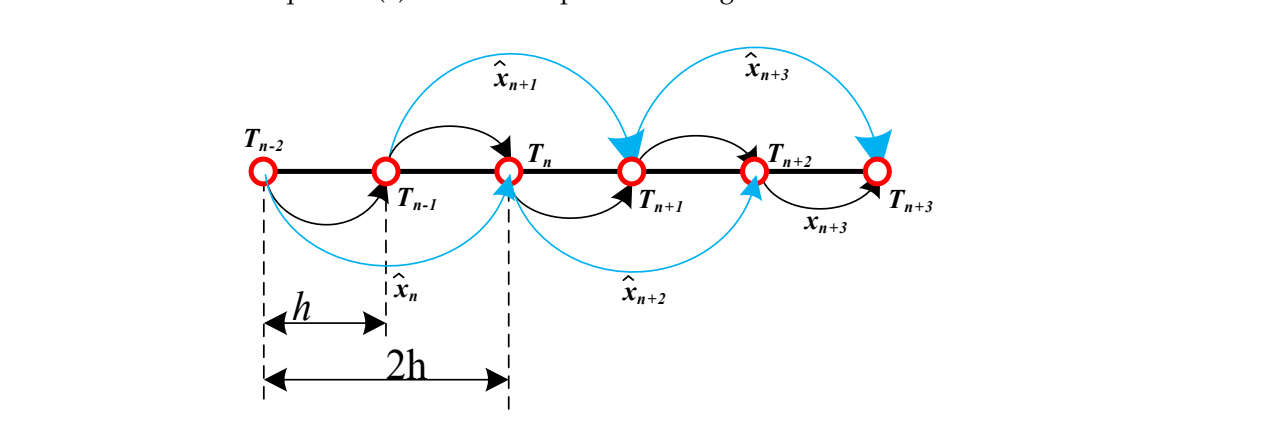

**Figure 1.** The parallel solving structures. **Figure 1.** The parallel solving structures. **Figure 1.** The parallel solving structures. *2.2. Switch Status Update and DCM Modeling* 

## 2.2. Switch Status Update and DCM Modeling 2.2. Switch Status Undate and DCM Modeling

One of the essential elements in the power electronic system is the power semiconducthe number of switches. If  $N$  is the switch's total number, the potential power electronic for the biggest challenges in modeling. For instance, if  $N = 10$ , the size of the data required of the biggest challenges in modeling. For instance, if  $N = 10$ , the size of the data required to store all the statuses of the circuit elements can be enormous. tor device. The number of possible topologies in one power electronic system relates to system's combination is  $2^N$ . This time-varying feature of the power electronic system is one<br>of the history dealer position of this contribution of  $M$ . 10 the size of the determined One of the essential elements in the power electronic system is the power semiconone of the essential elements in the power electronic system is the power semicontructure. the number of switches. If N is the switch stotal number, the potential power electronic system is  $2N$ . This time-varying feature of the processe lectronic system is  $\infty$ . or are expect enancingly in invariants. For instance, if  $N = 10$ , are size of the circuit elements can be enormous.  $\ldots$  and  $\ldots$  in the system  $\ldots$  $\epsilon$  =  $\frac{1}{2}$  =  $\frac{1}{2}$ 

 $V_{switch}$  as input for the current calculation step. In Table 1, the three basic subsystem types of switches are summarized. In the parallel calculation structure, the calculation of  $I_{switch}$ current as long as the drive signal is equal to zero. The switch state update comes after the value of the predictor or corrector is calculated. For non-controlled switches such as diode elements, its state depends on  $i_{switch}$  or has to be associated with the inductor connected to it. When the diode is in parallel with  $\frac{1}{2}$ an insulated gate bipolar transistor (IGBT), its status will also be decided by the injection of the such as distribution of the electronic state electronic system. *V*<sub>switch</sub> as input for the current calculation step. In Table 1, the three basic subsystem types  $V_{switch}$  as input for the current calculation step. In Table 1, the three basic subsystem types of switches are summarized. In the parallel calculation structure, the calculation of *I<sub>switc</sub>h* of switches are summarized. In the parallel calculation structure, the calculation of *I<sub>switc</sub>h*  $\mathbf{a}$  to be associated with the inductor connected to it. When the diode is in parallel with  $\mathbf{b}$ an insulated gate bipolar transistor (IGBT), its status will also be decided by the injection  $\frac{1}{2}$  current as long as the drive signal is equal to zero. The switch state update comes after the Tor non-controlled switches such as diode elements, its state di *required to status with the matter connected to it.*  $\boldsymbol{w}$ . has to the predictor of corrector to conculated.

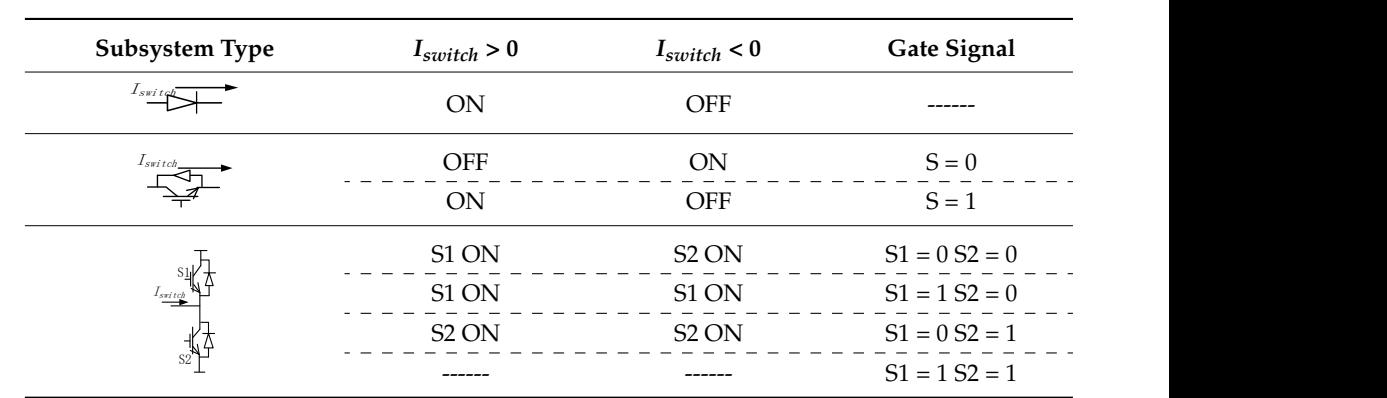

<span id="page-3-1"></span>Table 1. Switch judgment.

The system modeling separates the switch's status from the inductor or the capacitor or the voltage between the capacitance is constant, the connected capacitor is treated as switch statutes from Table [1,](#page-3-1) the calculation of the unknown value  $[V_{out}, I_{in}]$  is deduced from Equation (6). The system measuring separates are switch is shown in Figure [2,](#page-4-0) with the formation of a tow-port subsystem. In one time step, since the current flowing through the inductance the voltage source, and the inductance is treated as the current source. After obtaining the The system modeling separates the switch's status from the inductor or the capacitor. from Equation (6).

$$
\begin{bmatrix}\nV_{out} \\
I_{in}\n\end{bmatrix} = \begin{bmatrix}\nS_{switch} & 0 \\
0 & S_{switch}\n\end{bmatrix} \begin{bmatrix}\nV_{in} \\
I_{out}\n\end{bmatrix}
$$
\n(6)

<span id="page-4-0"></span>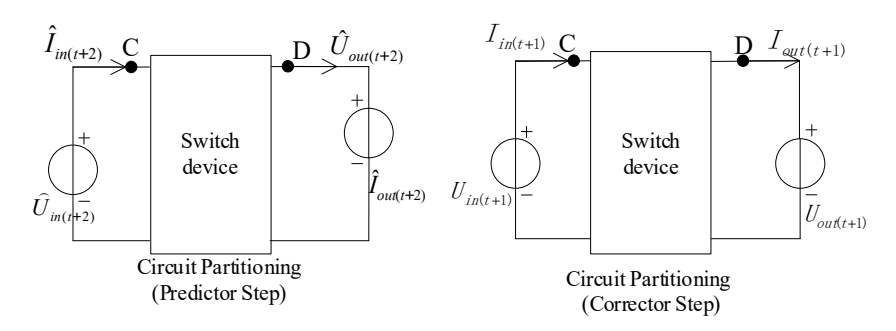

**Figure 2.** Circuit partitioning with switch. **Figure 2.** Circuit partitioning with switch.

function describing the time-varying feature in one bridge. The value of *I<sub>switch</sub>* is calculated<br>write a Function (5). These different desiration functions are have added to describe the time tion describing the time-varying feature in one bridge. The value of *Iswitch* is calculated us-varying topology in both DCM and CCM. A basic model is shown in Equation (7). From Table [1,](#page-3-1) the value of *Iswitch* decides the switch statutes and acts as the guard using Equation (5). Three different derivative functions can be used to describe the time-

$$
\frac{dx}{dt} = \begin{cases} f_1(t_n, x_n) & \text{if } g(t_{n-1}, x_{n-1}) \neq 0 \\ f_2(t_n, x_n) & \text{if } g(t_{n-1}, x_{n-1}) = 0 \end{cases}
$$
(7)

where  $g(t_{n-1}, x_{n-1})$  is the guard function,  $f_1(t_n, x_n)$  is the derivative function of CCM, and  $f_2(t_n, x_n)$  are the derivative functions of DCM. When the power electronic system translates from CCM statuse to DCM statuse  $f_2(t_n, x_n)$  are the derivative functions of DCM. When the power electronic system translates  $f_2(t_n, x_n)$  are the derivative functions of DCM. When the power electronic system translates from CCM statues to DCM statues the  $t_r$  meeting  $g(t_r, x_{n-1}) = 0$ . To reduce the calculation burden in simulation,  $g(t_r, x_{n-1}) = 0$ <br>can be approximated with a defined neighborhood  $|g(t_{n-1}, x_{n-1})| \le \alpha$ . Thus (3) can be can be approximated with a defined neighborhood  $|g(t_{n-1}, x_{n-1})| \leq \alpha$ . Thus, (3) can be rewritten as from CCM statues to DCM statues, the zero-crossing function has to find the zero point rewritten as

$$
\frac{dx}{dt} = \begin{cases} f_1(t_n, x_n) & \text{if } |g(t_{n-1}, x_{n-1})| > \alpha \\ f_2(t_n, x_n) & \text{if } |g(t_{n-1}, x_{n-1})| \le \alpha \end{cases}
$$
(8)

 $\frac{1}{2(2(n+1)-1)}$  is  $\frac{1}{2(n+1)-1}$ . Combining (8) and (5), the calculation of the corrector *x<sub>n</sub>* and  $x_{t+h}^p$  are shown in Equations (9) and (10), respectively.  $t_{t+h}^{\mu}$  are shown in Equations (9) and (10), respectively.

$$
x_n = \begin{cases} x_{n-1} + h \cdot f_1(t, x_n^p) & \text{if } |I_{switch}^p_n| > \alpha \\ x_{n-1} + h \cdot f_2(t, x_n^p) & \text{if } |I_{switch}^p_n| \le \alpha \end{cases} \tag{9}
$$

$$
x_{n+1}^p = \begin{cases} x_{n-1} + 2h \cdot f_1(t, x_{n-1}) & \text{if } |I_{switchn-1}| > \alpha \\ x_{n-1} + 2h \cdot f_2(t, x_{n-1}) & \text{if } |I_{switchn-1}| \le \alpha \end{cases} \tag{10}
$$

Once  $|I_{switch}^p|^p{}_n| \leq \alpha$  is met, the next step is to obtain the numerical value of  $f_2(t_n, x_n)$ . ardware resources.<br>res,  $f_1(t_n, x_n)$  indicates that the switch status of  $[S1, S2]$ However,  $f_2(t_n, x_n)$  and  $f_1(t_n, x_n)$  are different. Different iteration equations will be in-<br>volved, which will require more hardware resources. volved, which will require more hardware resources.

is [*ON*, *OFF*] or [*OFF*, *ON*],  $f_2(t_n, x_n)$  is the DCM indicating that the switch [*S*1, *S*2] is For a bridge with two switches,  $f_1(t_n, x_n)$  indicates that the switch status of [*S*1, *S*2]  $\leq$   $f_1(x_n, x_n)$  in  $f_2(x_n, x_n)$  is the status of  $f_3(x_n, x_n)$  $S2$ ]<br>  $\vdots$ ] is [*OFF*,*OFF*]. With the defined boundary *α*, here, we define the point translating from  $f_1(t_n, x_n)$  to  $f_2(t_n, x_n)$ .

- Condition I: *g<sup>p</sup>*(*t<sub>n</sub>*, *x<sub>n</sub>*) > *α*&&*g*(*t<sub>n</sub>*−1, *x<sub>n</sub>*−1) < −*α*;<br>
 Condition II: *g<sup>p</sup>*(*t*<sub>*x*</sub> *x*) < −*α*&*\*xα*(*t*<sub>*x*</sub> *x*) > *α*
- $\lambda, x_{n-1}$ )  $< -\alpha;$ <br> $\lambda_{n-1}, x_{n-1}$ )  $> \alpha.$ • Condition II: *g*<sup>*p*</sup>(*t*<sub>*n*</sub>, *x*<sub>*n*</sub>) < −*α*&*&g*(*t*<sub>*n*−1</sub>, *x*<sub>*n*−1</sub>) > *α*.

DCM conditions is limited to a small value  $\beta$  that can be neglected. When switch [*S*1, *S*2] is [*OFF*, *OFF*],  $I_{switch} \approx 0$ . Here, the value of  $I_{switch}$  during the

$$
flag(t_n) = \begin{cases} 1 & \text{Condition I} \\ 2 & \text{Condition II} \\ 0 & else \end{cases}
$$
 (11)

$$
x_n = \begin{cases} \beta & flag(t_n) = 1 \\ -\beta & flag(t_n) = 2 \\ -\beta & flag(t_{n-1}) = 1 \\ \beta & flag(t_{n-1}) = 2 \end{cases}
$$
(12)

) = 1

$$
x_{n+1}^p = \begin{cases} -\beta & flag(t_n) = 1\\ \beta & flag(t_n) = 2\\ \beta & flag(t_{n-1}) = 1\\ -\beta & flag(t_{n-1}) = 2 \end{cases}
$$
(13)

At the time point  $t_n$ , (12) and (13) are the calculations dealing with the predictor and the corrector. The function  $flag(t_n)$  is used to monitor whether the system is in a chattering the corrector. situation. Once chattering is detected, the value  $x_n$  and  $x_n^p$ situation. Once chattering is detected, the value  $x_n$  and  $x_{n+1}^{\mu}$  in the chattering zone will be recognized to be recognized to be recognized to be recognized to be recognized to be recognized to be recognized to be assigned to  $\beta$  or  $-\beta$  using (16) and (17). Thus, in the next simulation step  $t_{n+1}$ , since the sign of  $x_n$  and  $x_n^p$ also given to  $\beta$  are  $\alpha$  and  $\beta$  and  $\alpha$ ,  $\beta$ . Thus, in the field simulated step  $\alpha$ <sub>n+1</sub>, since the sign of  $x_n$  and  $x_{n+1}^p$  are different, and the DCM will be recognized as the point crossing zero. Therefore, the following point will continue to be recognized as the DCM points in both the predictor and the corrector, but the value of  $x_{n+1}$  and  $x_n^p$  $P_{n+2}$  are set to −*β* and *β*, which are negligible. *2.3. FPGA Implementation Structure*

− (

#### <span id="page-5-0"></span>*2.3. FPGA Implementation Structure*

Figure [3](#page-5-0) shows the FPGA implementation structure using the proposed zero-crossing and predictor-corrector methods.

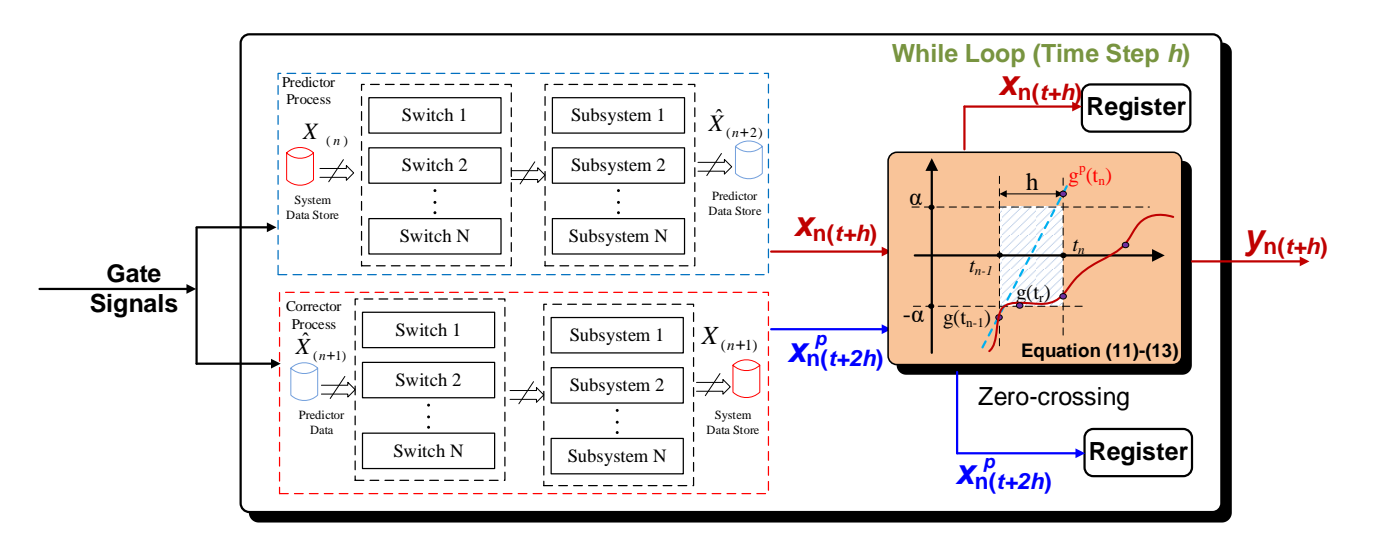

**Figure 3.** Power electronic simulation with parallel calculation. **Figure 3.** Power electronic simulation with parallel calculation.

As shown in Figure 3, the system can be divided into independent subsystems by using a current source, voltage source, and two ports as a division. In each predictor calculation or corrector calculation process, the switch calculation and circuit solving have a serial connection relationship. At the time step  $t_n$ , the solver first uses Equation (5) to<br>calculate  $\hat{x}$  and  $x_n$  after sampling the information of gate signals,  $\hat{x}$  and is a value after two steps, and  $x_{(n+h)}^{(n)}$  is the calculated system status. Because each variable in  $\hat{x}_{(n+2)}$ and  $x_{(n)}$  is independent,  $\hat{x}_{(n+2)}$  and  $x_{(n)}$  can be calculated at the same time. Compared As shown in Figure [3,](#page-5-0) the system can be divided into independent subsystems by calculate  $\hat{x}_{(n+2)}$  and  $x_{(n)}$  after sampling the information of gate signals.  $\hat{x}_{(n+2h)}$  is a value with the forward Euler Method, the order in the parallel structure is improved to 2 [\[12](#page-13-11)[,24\]](#page-14-8).

with the steps, and the steps, and the steps, and  $\Gamma$ These two values are further used to decide the system's status in CCM or DCM using These two values are further used to decide the system's status in CCM or DCM using Equations (11)–(13). Furthermore, in Equations (11)–(13), the FPGA resources utilized in the zero-crossing process only involve the comparison that, and no main calculation is used.<br>As a result, the calculation speed is almost unaffected by the zero-crossing unit insertion. These two values are further used to decide the system in  $\mathcal{L}^{\mathcal{L}}$ zero-crossing process only involve the comparison unit, and no math calculation is used.

## <span id="page-6-0"></span>**3. System Model and Experimental Results**

In this section, we show the effectiveness and the general results of the proposed In this section, we show the enectiveness and the general results of the proposed method. The other case study of a five-level MMC is shown in Figure [4.](#page-6-1) Figure 4 divides the system into two parts: N1 and N2. N1 is the subsystem with inductance and capacitance. The N2 subsystem consists of the switches, which are made of a large number of power The individual consists of the switches, which are made of a large number of power-<br>electronic submodules (SMs). The related simulation parameters are shown in Table [2.](#page-6-2)

<span id="page-6-1"></span>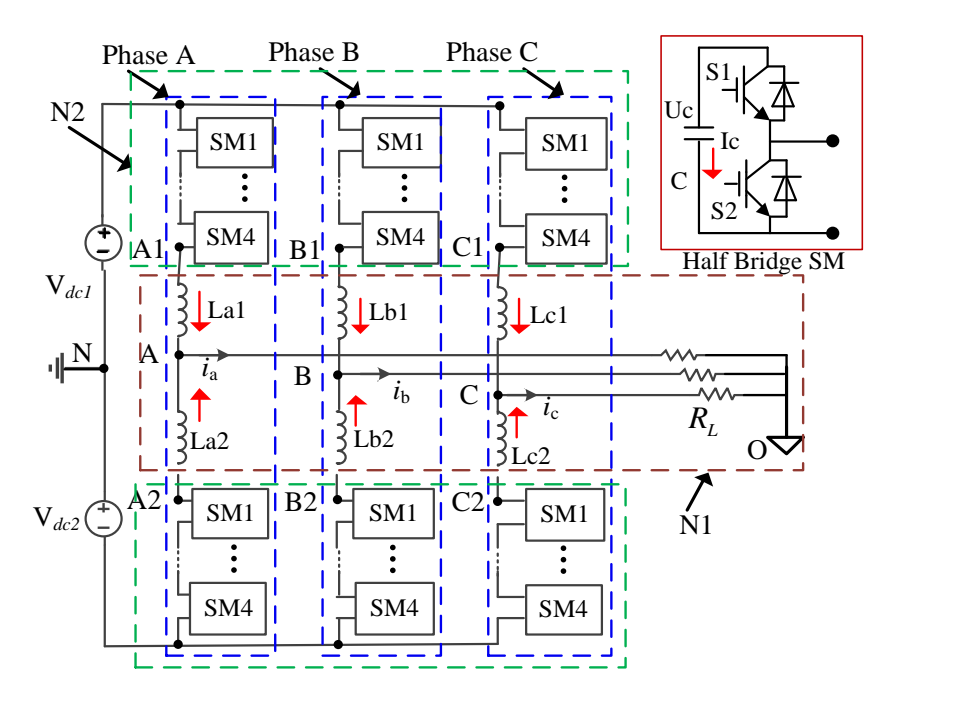

**Figure 4.** Topology of a five-level MMC. **Figure 4.** Topology of a five-level MMC.

<span id="page-6-2"></span>**Table 2.** Simulation parameters.

| Symbol                           | Description                              | Value                    |
|----------------------------------|------------------------------------------|--------------------------|
| h                                | Simulation step                          | $100$ ns                 |
| $U_{ref}$                        | Single-phase sinusoidal reference signal | 1 V, 50 Hz               |
| fс                               | Frequency of carrier waveforms           | 3 kHz                    |
| $T_{TD}$                         | Turn-on dead-time                        | $30 \text{ }\mu\text{s}$ |
| $V_{dc1}$                        | Voltage source                           | 1000 V                   |
| $V_{dc2}$                        | Voltage source                           | $-1000V$                 |
| $R_{on}$                         | Switch turn-on resistance                | $0.001$ ohm              |
| $R_{off}$                        | Switch turn-off resistance               | 1000 ohm                 |
|                                  | Capacitance                              | $30 \times 10^{-4}$ F    |
| $L_{a1}$ , $L_{b1}$ and $L_{c1}$ | Capacitance                              | $2 \times 10^{-4}$ H     |
| $L_{a2}$ , $L_{b2}$ and $L_{c2}$ | Inductance                               | $2\times10^{-4}$ H       |
| $R_L$                            | Resistance                               | $10 \text{ ohm}$         |

3.1. Real-Time Simulation with ISF Model

The switch device of the SM in the upper bridge is shown in Figure 5a. When *S*1 [an](#page-7-0)d *S*2 operate in the dead zone, the switch function can be obtained with (14).

$$
S1_{p\_j} = \begin{cases} 0 & if \ I_{in} < 0 \\ 1 & if \ I_{in} \ge 0 \end{cases} S2_{p\_j} = \begin{cases} 1 & if \ I_{in} < 0 \\ 0 & if \ I_{in} \ge 0 \end{cases} \tag{14}
$$

2 ,2 and 2 where  $p = A1$ ,  $B1$ , and  $C1$ , which represent phases  $A$ ,  $B$ , and  $C$ , respectively, and  $j$  is the number of SM in the upper bridge. number of SM in the upper bridge.

<span id="page-7-0"></span>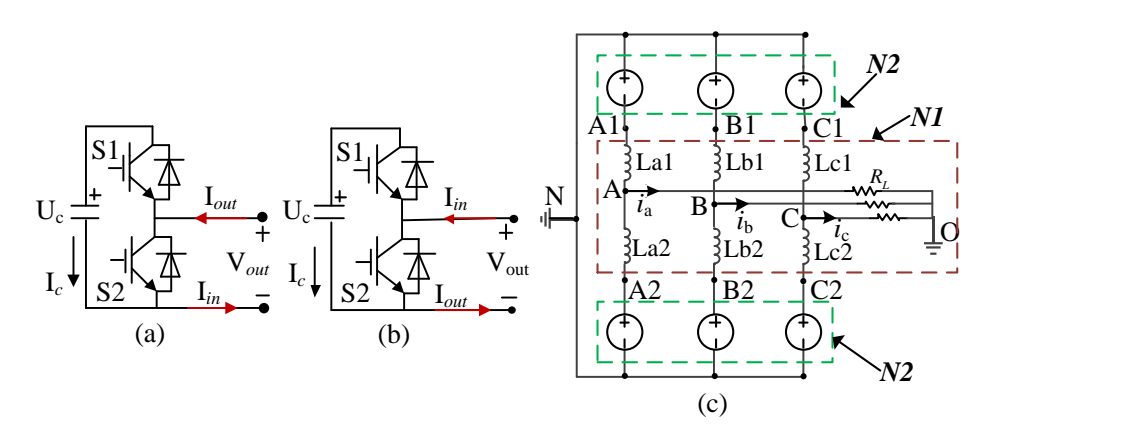

**Figure 5.** The system partitioning. (**a**) SM is in the upper bridge; (**b**) SM is in the lower bridge; and (**c**) the *N*1 and *N*2 subsystems. (**c**) the *N*1 and *N*2 subsystems.

The output nodal voltage  $V_{out}$  and the output current  $I_{out}$  can be calculated with (15).

$$
V_{out} = S1_{p\_j} \t V_{c\_p\_j}
$$
  
\n
$$
I_{out\_p\_j} = S2_{p\_j} \t I_{in} + S1_{p\_j} \t I_{in}
$$
  
\n
$$
I_{c\_p\_j} = I_{in} \t S1_{p\_j}
$$
\n(15)

Thus, the current and voltage relationship in the upper bridge can be calculated with (16)

$$
V_{p1\_N} = V_{dc1} - \sum_{j=1}^{4} V_{out\_p\_j}
$$
  
\n
$$
I_{in\_p\_j} = S2 \cdot I_{in\_p\_j} - S1_j \cdot I_{in\_p\_j}
$$
  
\n
$$
I_{in\_p\_j} = I_{out\_p\_(j-1)}
$$
\n(16)

where  $I_{out\_0} = i_{Lp1}$ .

\_\_ = 2 ∙ \_\_ − 1 ∙ \_\_ With the same method, the current and voltage relationship in the lower bridge (*A*2, *B*2, *C*2) can be calculated with (17)–(19).

$$
S1_{q,j} = \begin{cases} 0 & \text{if } I_{in} < 0 \\ 1 & \text{if } I_{in} \ge 0 \end{cases} S2_{q,j} = \begin{cases} 1 & \text{if } I_{in} < 0 \\ 0 & \text{if } I_{in} \ge 0 \end{cases}
$$
(17)

$$
V_{out\_q\_j} = S1_{q\_j} \cdot V_{c\_q\_j}
$$
  
\n
$$
I_{out\_q\_j} = S2_{q\_j} \cdot I_{in} + S1_{q\_j} \cdot I_{in}
$$
  
\n
$$
I_{c\_q\_j} = I_{in} \cdot S1_{q\_j}
$$
\n(18)

$$
V_{p2_N} = V_{dc2} + \sum_{j=1}^{4} V_{out\_p\_j}
$$
  
\n
$$
I_{out\_p\_j} = S2 \cdot I_{in\_p\_j} + S1_j \cdot I_{in\_p\_j}
$$
  
\n
$$
I_{in\_p\_j} = I_{out\_p\_(j-1)}
$$
\n(19)

where  $q = A2$ , *B*2, and *C*2, which represent phases *A*, *B*, and *C*, respectively, *j* is the number of SM in the upper bridge, and  $I_{out\_0} = i_{Lp2}$ .

1. Under the control of the control of the control of the control of the control of the control of the control o After obtaining  $V_{p1,N}$  and  $V_{p2,N}$ , the voltage relationship inside the N1 subsystem can be expressed with KVL as shown in (20),

$$
V_{p1_N} - V_{Lp1} = V_{pN} = V_{pO} - V_{NO}
$$
  
\n
$$
V_{p2_N} - V_{Lp2} = V_{pN} = V_{pO} - V_{NO}
$$
  
\n
$$
V_{NO} = -(V_{AN} + V_{BN} + V_{CN})/3
$$
  
\n
$$
V_{pO} = R_l i_p
$$
\n(20)

Using (20),  $V_{NO}$ ,  $V_{Lp1}$ , and  $V_{Lp2}$  can be obtained. Then, the status of the inductances can be calculated with (21):  $\frac{d}{dx}$ *dip*<sup>1</sup>

$$
L_{p1} \frac{u_{p1}}{dt} = V_{Lp1}
$$
  
\n
$$
L_{p2} \frac{d_{ip2}}{dt} = V_{Lp2}
$$
\n(21)

Its discretization formulation with the predictor–corrector method can be expressed as (22),

$$
i_{p1(n+2)}^{p} = i_{p1(n)} + \left(\frac{2h}{L_{sp}}\right) V_{Lp1(n)}
$$
  
\n
$$
i_{p1(n+1)} = i_{p1(n)} + \left(\frac{h}{L_{sp}}\right) V_{Lp1(n+1)}^{p}
$$
  
\n
$$
i_{p2(n+2)}^{p} = i_{p1(n)} + \left(\frac{2h}{L_{sp}}\right) V_{Lp2(n)}
$$
  
\n
$$
i_{p2(n+1)} = i_{p1(n)} + \left(\frac{h}{L_{sp}}\right) V_{Lp2(n+1)}^{p}
$$
\n(22)

For the capacitance in each SM, the mathematical model can be described as (23):

$$
C\frac{dU_c}{dt} = I_{c\_p\_j} \tag{23}
$$

Its discretization formulation with the predictor–corrector method can be expressed as (24),  $\lambda$ 

$$
u_{c(n+2)}^{p} = u_{c(n)} + \left(\frac{2h}{C}\right) \cdot I_{c\_p\_j(n)}
$$
  
\n
$$
u_{c(n+1)} = u_{c(n)} + \left(\frac{h}{L_{si}}\right) I_{c\_p\_j(n+1)}^{p}
$$
\n(24)

With an FPGA Kintex-7 XC7K410T embedded in the National Instrument (NI, Austin, TX, USA) PXIe-7975R FlexRIO PX, the model is implemented in the Express FPGA module with the structure shown in Figure [6.](#page-8-0)

<span id="page-8-0"></span>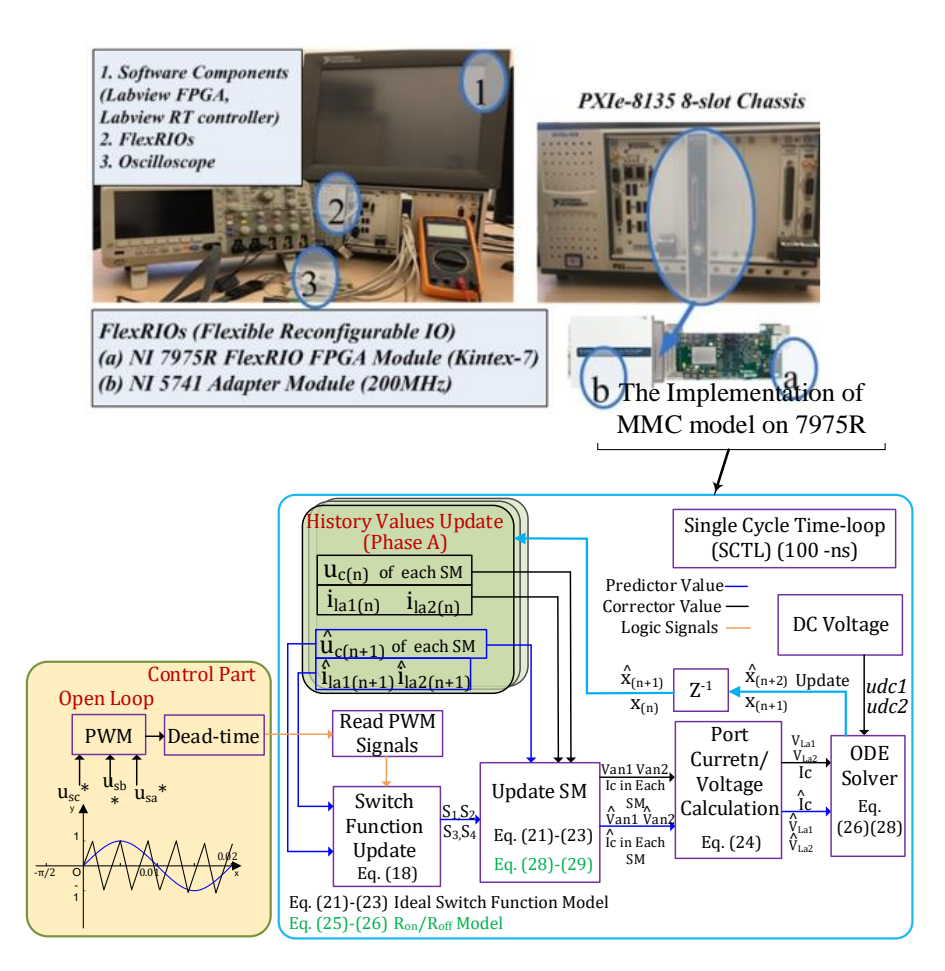

**Figure 6.** Implementation on LabVIEW FPGA.

The model is implemented using the NI platform, as shown in Figure [6.](#page-8-0) The FlexRIO FPGAs has four sequential steps. Firstly, based on (14) and (17), the driving signals and PXI platform contains a Kintex-7 XC7K410T FPGA. The single-cycle time loop (SCTL) allows all functions inside the loop to execute within a single tick [\[25,](#page-14-9)[26\]](#page-14-10). The implementation of

the predictor values  $i^p{}_{li1(n+1)}$  and  $i^p{}_{li2(n+1)}$  determine the switch status in the correction process. Meanwhile, the driving signals and the corrector values  $i_{li1(n+1)}$  and  $i_{li2(n+1)}$ determine the switch status in the prediction calculation process. Secondly, we substitute the corresponding switch function into (15)–(16) and (18)–(19), so the nodal voltages and the branch currents are calculated. Then, the port voltage and current are updated using (20). Finally, (22) and (24) are computed in parallel.

VLa1

 $(26)$ 

After building on the FPGAs, the hardware resource utilization is shown in Figure  $7$ , which compares the P-C method with the zero-crossing method, the P-C method without the zero-crossing method, and the forward Euler method. Although the P-C method<br>(with the same calculation speed of the same calculation speed (−100 ns) as the for-(with/without the zero-crossing unit) has the same calculation speed (−100 ns) as the forward Euler method, the resource of the DSP48s is doubled in the P-C method. Furthermore, it can be noted that the zero-crossing process only increases by 0.5% in the Slice L.U.T.s and  $0.3\%$  in the total slices. In the meantime, the zero-crossing unit does not cause an increase in the time step or the DSP48s utilization.

<span id="page-9-0"></span>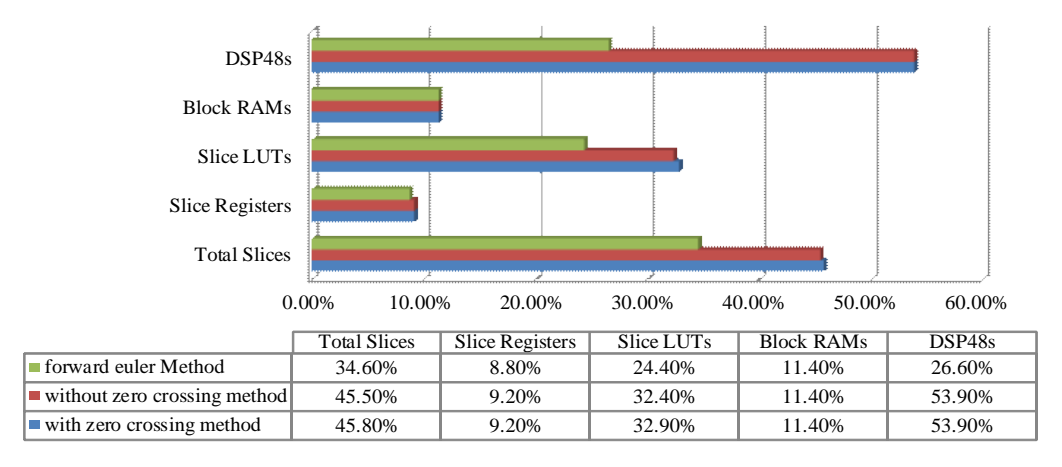

**Figure 7.** The hardware resource utilization. **Figure 7.** The hardware resource utilization.

Function

S1,S<sup>2</sup>

Van1 Van2

With a simulation step of 100 ns, the simulation results of  $t_{Lal}$  are shown in Figure 0.<br>Due to a long dead time of 30  $\mu$ s in the PWM pulses, the current  $i_{La1}$  is not continuous. In the zero-crossing setup, the value of *β* is  $1 \times 10^{-7}$ , and the value of *α* is  $2 \times 10^{-7}$ . Figure 8a compares the Simulink results with the proposed zero-crossing method. In the Simulink results, when the current is close to zero and the MMC is in the blocked mode, the current is calculated to a value that relates to the open voltage of the IGBT device. However, the calculation of this current is a complex process. The Simulink model utilizes iteration calculation time to finish. Top a real time cimulation the solutilizes hunder is too hearm to calculation time to finish. For a real-time simulation, the calculation burden is too heavy to<br>seek the point crossing zero With a simulation step of 100 ns, the simulation results of  $i_{A_1}$  are shown in Figure [8.](#page-10-0) and zero-crossing methods to seek this point. This is an offline process requiring much seek the point crossing zero.

Figure 8b shows the results of the method without using the zero-crossing method. Although the system can work normally, high oscillation exists when  $i_{La1}$  is close to zero, which causes a potential unstable problem in the real-time simulation. Furthermore, the high current oscillation also causes the blocked model's virtual losses. However, in the proposed MMC model, when the bridge is in the blocked mode and the current is around zero, the proposed method can regulate the current oscillation with  $-1 \times 10^{-7}$  and 1 × 10<sup>-7</sup>. It can also achieve a real-time simulation step of 100 nanoseconds. The proposed zero-crossing method can reduce the error and improve the accuracy when the current is around zero.

<span id="page-10-0"></span>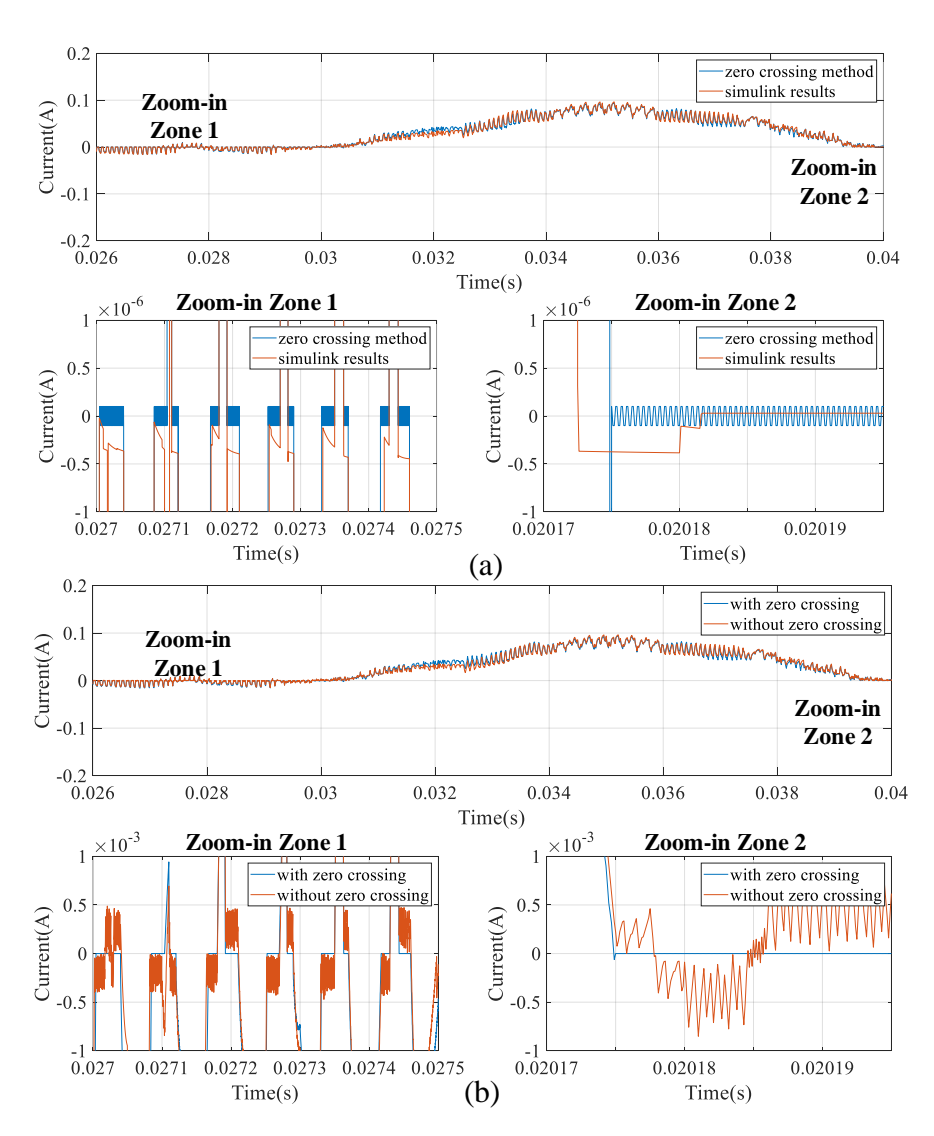

with the non-zero-crossing method.<br><u>.</u> 1 in the ISF model: (**a**) comparison with the Simulink results and (**b**) compar-**Figure 8.** Current *iLa*<sup>1</sup> in the ISF model: (**a**) comparison with the Simulink results and (**b**) comparison

## ison with the non-zero-crossing method. *3.2. Real-Time Simulation with the Ron/Roff Model*

Example 8b shows the current  $I_{in}$ . In the  $R_{on}/R_{off}$  model, the current flowing through the switch is calculated using (25) with the value of the current *Iin*.

$$
I_{c\_p\_j} = I_{in} \cdot S1_{p\_j} \tag{25}
$$

where the status of  $S1_{p\_j}$  is updated by the direction of the current  $I_{in}$ . If  $I_{in} < 0$ ,  $S1_{p\_j} = 0$ ; otherwise,  $S1_{p}$ <sub>*j*</sub> = 1.

 $h_{\text{other}}$ ,  $\sigma_{\text{up}}$ ,  $\sigma_{\text{up}}$  = 1.<br>As shown in Figure 9, based on Thevetin's theorem, the SM is substituted with a voltage source  $V_{eq}$  in a series connection with a resistance  $R_{eq}$ . The value of  $V_{eq}$  and  $R_{eq}$  can<br>be calculated with (20) be calculated with (29).

$$
R_{eq\_p\_j} = \frac{(h/C + R_{s1}) \cdot R_{s2}}{R_{s1} + R_{s2} + (h/C)}
$$
  
\n
$$
V_{eq\_p\_j} = U_c \frac{R_{s2}}{R_{s1} + R_{s2} + (h/C)}
$$
\n(26)

where  $p = A$ , *B*, and *C*, which represent phases *A*, *B*, and *C*, respectively, and *j* is the number of SM in the upper bridge.<br>

<span id="page-11-0"></span>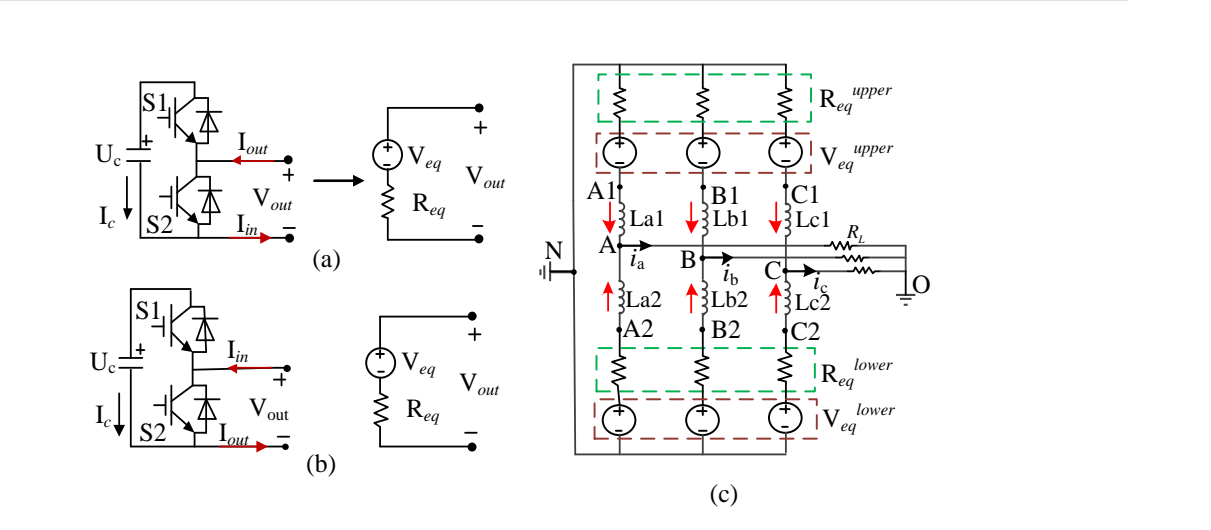

**Figure 9.** The system partitioning: (**a**) SM is in the upper bridge; (**b**) SM is in the lower bridge; and (**c**) the N1 subsystem and N2 subsystem. (**c**) the N1 subsystem and N2 subsystem. (**c**) the N1 subsystem and N2 subsystem. \_ = ∑ \_\_\_  $\frac{1}{2}$ 

e equivalent resistance  $R_{eq}^{upper}$  and  $R_{eq}^{lower}$  can be calculated with (27). With  $R_{eq\_p\_j}$  and  $V_{eq\_p\_j}$ , the equivalent voltage  $V_{eq}^{upper}$  and  $V_{eq}^{lower}$  in the upper phase and the equivalent resistance  $R_{eq}^{upper}$  and  $R_{eq}^{lower}$  can be calculated with (27).  $dV_{eq\_p\_j}$ , the equivalent<br>wishing  $P^{upper}$  and  $P^{low}$ quivalent voltage  $V_{eq}^{upper}$  and  $V_{eq}^{lower}$  in  $r^{1}$  and  $R_{eq}^{lower}$  can be calculated with (2) ed i

$$
V_{eq,p}^{upper} = \sum_{j=1}^{4} V_{eq\_p\_j} \quad R_{eq\_p}^{lower} = \sum_{j=1}^{4} R_{eq\_p\_j}
$$
  
\n
$$
V_{eq\_p}^{lower} = \sum_{j=1}^{4} V_{eq\_p\_j} \quad R_{eq\_p}^{lower} = \sum_{j=1}^{4} R_{eq\_p\_j}
$$
  
\n(27)

tionship in the upper and lower  $P^{\text{cr}}$ idges can be calculated The current and voltage relationship in the upper and lower bridges can be calculated<br>(27) - 1/20) with (27) and (28). \_\_ = 2 ∙ \_\_ − 1 ∙ \_\_

$$
V_{p1_N} = V_{dc1} - V_{eq,p}^{upper} - R_{eq,p}^{upper} \cdot I_{Lp1}
$$
  
\n
$$
I_{out\_p\_j} = S2 \cdot I_{in\_p\_j} - S1_j \cdot I_{in\_p\_j}
$$
  
\n
$$
I_{in\_p\_j} = I_{out\_p\_(j-1)}
$$
  
\n
$$
I_{out\_p\_0} = i_{Lp1}
$$
\n(28)

$$
V_{p2,N} = V_{dc2} + V_{eq-p}^{lower} + R_{eq-p}^{lower} \cdot I_{Lp2}
$$
  
\n
$$
I_{out\_p\_j} = S2 \cdot I_{in\_p\_j} + S1j \cdot I_{in\_p\_j}
$$
  
\n
$$
I_{in\_p\_j} = I_{out\_p\_(j-1)}
$$
  
\n
$$
I_{out\_p\_0} = i_{Lp2}
$$
  
\n
$$
V_{p2,N} = i_{Lp2}
$$
  
\n(29)

After obtaining  $v_{p1}N$  and  $v_{p2}N$ , (25)–(27) can be further used to calculate the vont-<br>age/current status of the system. The implementation structure on the FPGA board using LabVIEW is also based on Figu[re](#page-11-1) 10, where the SM update unit is calculated with  $(28)$ After obtaining  $V_{p1}$ <sub>N</sub> and  $V_{p2}$ <sub>N</sub>, (25)–(27) can be further used to calculate the volt-(28) and (29). The final FPGA resource utilization is shown in Figure [10.](#page-11-1) (29). The final FPGA resource utilization is shown in Figure 10.

<span id="page-11-1"></span>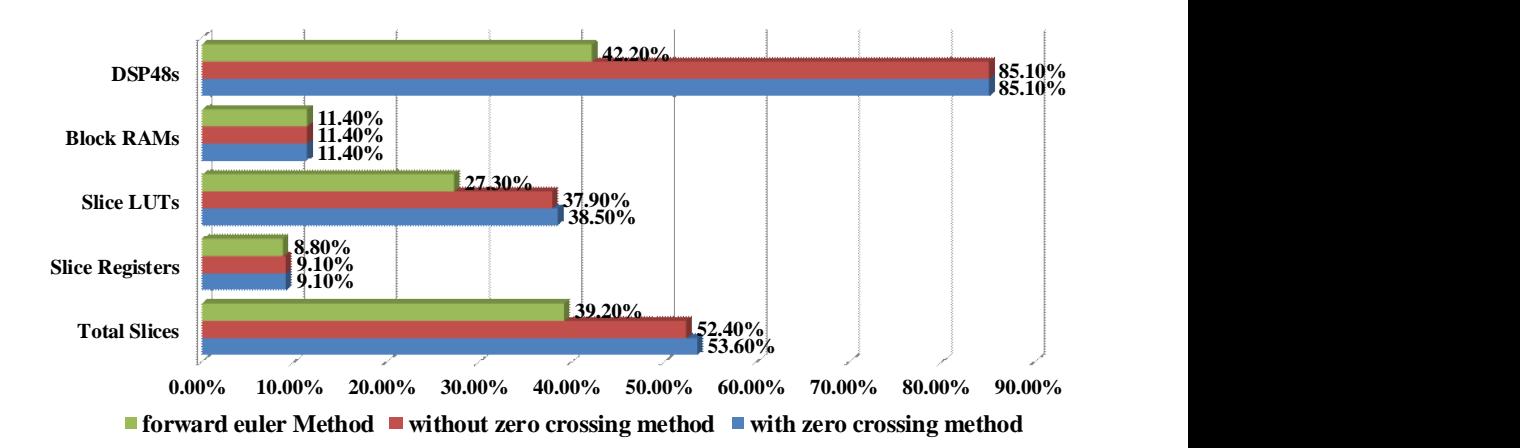

**Figure 10.** The hardware resource utilization. **Figure 10.** The hardware resource utilization.

Compared wi[th](#page-11-1) Figures 7 and 10, the ISF and  $R_{on}/R_{off}$  models can achieve a calculation speed of 100 nanoseconds. And, because the calculation of  $(26)$  in the  $R_{on}/R_{off}$  model spect of 100 handseconds. Thid, because the calculation of  $(20)$  in the  $R_{on}/R_{off}$  model requires more math operations, the  $R_{on}/R_{off}$  model occupies more FPGA resources than the ISF model.

the ISF model.<br>Figure [11](#page-12-1) shows the simulation results of the current  $i_{La1}$  in the  $R_{on}/R_{off}$  model. In Figure 11a, the Simulink results reference the proposed zero-crossing method. The proposed method can regulate the current oscillation with  $-1 \times 10^{-7}$  and  $1 \times 10^{-7}$  when proposed method can regulate the current oscillation with  $-1 \times 10$  and  $1 \times 10$  when the current is around zero. Compared with the P-C method without the zero-crossing method (Figure 11b), the proposed zero-crossing method increases the stability and the accuracy of the whole system simulation.

<span id="page-12-1"></span>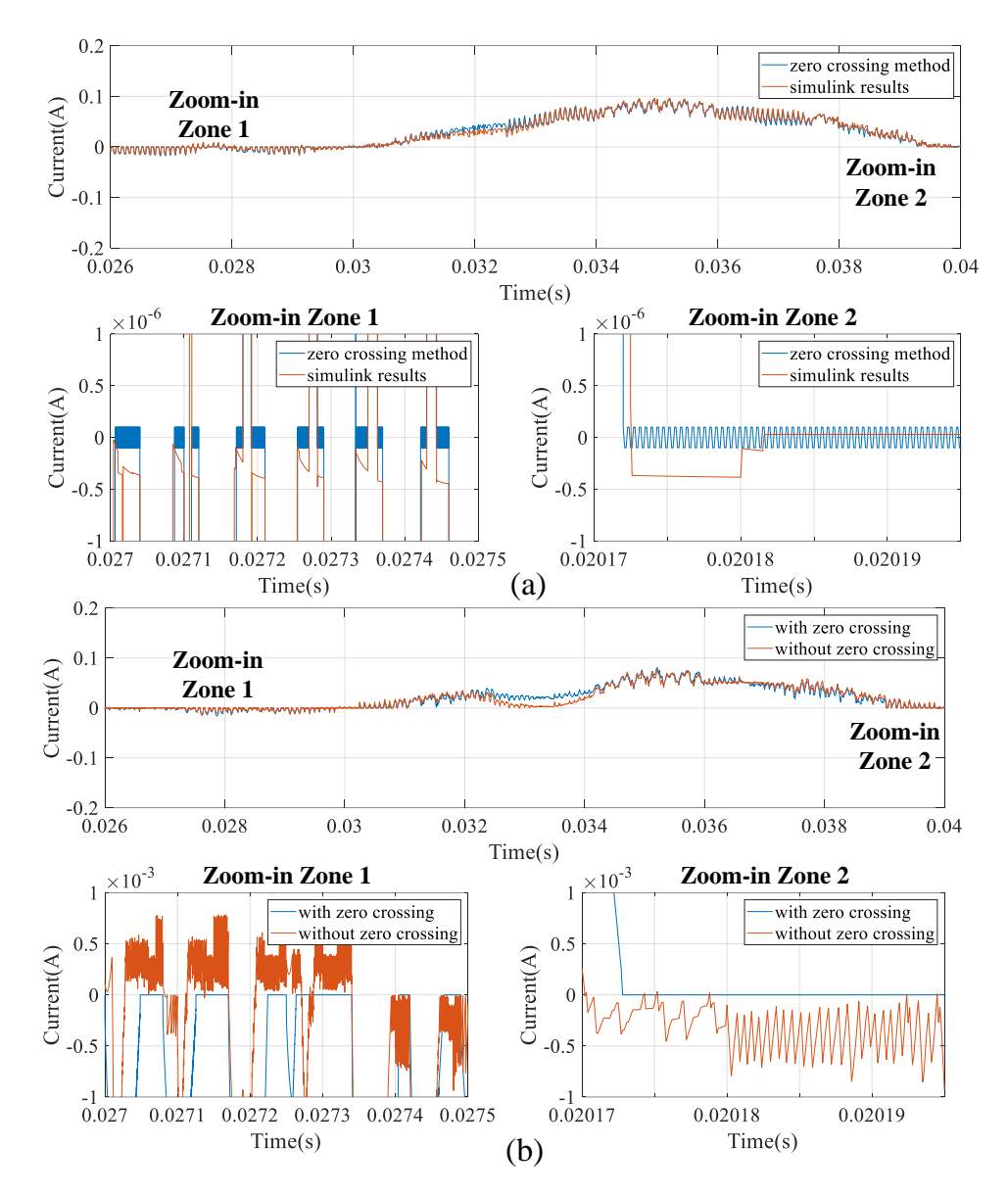

**Figure 11.** Current  $t_{La1}$  in the  $R_{on}/R_{off}$  model:<br>comparison with the non-zero-crossing method. **Figure 11.** Current  $i_{La1}$  in the R<sub>on</sub>/R<sub>off</sub> model: (**a**) comparison with the Simulink results and (**b**) comparison with the non-zero-crossing method.

#### <span id="page-12-0"></span> $\Lambda$  Conclusions **4. Conclusions**

tation of transient with a time step of 100 ns. Performance evaluations on different switch<br>models (ISE and B<sub>n</sub> /B<sub>n</sub> models) using a five level MMC are carried out. Compared with the traditional FPGA solver, the proposed solving structure keeps the same speed This paper proposes an efficient real-time FPGA model of MMC to give a full represenmodels (ISF and  $R_{on}/R_{off}$  models) using a five-level MMC are carried out. Compared

as the FE method, and the total calculation time is only 100 ns under the STCL of the LabVIEW FPGA. When the PWM has a dead-time zone, and the switch operates in the blocked mode, the proposed method can regulate the current to  $-1\times10^{-7}$  and  $1\times10^{-7}$ . Furthermore, the proposed method has a strong generality, which can be used in the ISF and  $R_{on}/R_{off}$  models.

The proposed solver for the power electronic system contains a parallel ODE-solving structure and the zero-crossing method. The solver can enhance the robustness by allowing the simulation of DCM and CCM with the same model. Implementing the FPGA will further reduce the simulation step under 100 ns with the detailed representation of the MMC electromagnetically transient. The ultra-fast speed advantage also allows for predicting the system behavior as fast as possible. Thus, it can be further used in the digital twin setup [\[27\]](#page-14-11) and the model predictive control.

**Author Contributions:** Conceptualization, methodology, and writing—original draft preparation, W.G.; software, validation, formal analysis, investigation, resources, and data curation, C.L.; supervision, M.W.; project administration and funding acquisition, X.Z. All authors have read and agreed to the published version of the manuscript.

**Funding:** This work was supported by the Key Laboratory of HVDC, Electric Power Research Institute China Southern Grid, Grant agreement No: SEPRI-K223001.

**Data Availability Statement:** The data presented in this study are available on request from the corresponding author. The data are not publicly available due to unpublished work in process.

**Conflicts of Interest:** The authors declare no conflicts of interest.

### **References**

- <span id="page-13-0"></span>1. Bai, H.; Liu, C.; Breaz, E.; Al-Haddad, K.; Gao, F. A review on the device-level real-time simulation of power electronic converters: Motivations for improving performance. *IEEE Ind. Electron. Mag.* **2020**, *15*, 12–27. [\[CrossRef\]](https://doi.org/10.1109/MIE.2020.2989834)
- <span id="page-13-1"></span>2. Bélanger, J.; Venne, P.; Paquin, J.-N. The what, where and why of real-time simulation. *Planet Rt* **2010**, *1*, 25–29.
- <span id="page-13-2"></span>3. Dufour, C.; Ould Bachir, T.; Grégoire, L.A.; Bélanger, J. Real-time simulation of power electronic systems and devices. In *Dynamics and Control of Switched Electronic Systems: Advanced Perspectives for Modeling, Simulation and Control of Power Converters*; Springer: London, UK, 2012; pp. 451–487.
- <span id="page-13-3"></span>4. Kumar, P.; Kashyap, Y.; Castelino, R.V.; Karthikeyan, A.; Sharma, K.M.; Karmakar, D.; Kosmopoulos, P. Laboratory-Scale Airborne Wind Energy Conversion Emulator Using OPAL-RT Real-Time Simulator. *Energies* **2023**, *16*, 6804. [\[CrossRef\]](https://doi.org/10.3390/en16196804)
- <span id="page-13-4"></span>5. Castellini, L.; Gallorini, F.; Alessandri, G.; Alves, E.F.; Montoya, D.; Mudigonda, B.; Tedeschi, E. Comparison of Offline, Real-Time Models and Hardware-in-the-Loop Test Results of a Power Take-Off for Wave Energy Applications. *J. Mar. Sci. Eng.* **2022**, *10*, 1744. [\[CrossRef\]](https://doi.org/10.3390/jmse10111744)
- <span id="page-13-5"></span>6. Maguire, T.; Warkentin, B.; Chen, Y.; Hasler, J. Efficient techniques for real time simulation of MMC systems. In Proceedings of the International Conference on Power Systems Transients (IPST), Vancouver, BC, Canada, 18–20 July 2013; pp. 1–7.
- <span id="page-13-6"></span>7. Ashourloo, M.; Mirzahosseini, R.; Iravani, R. Enhanced model and real-time simulation architecture for modular multilevel converter. *IEEE Trans. Power Deliv.* **2017**, *33*, 466–476. [\[CrossRef\]](https://doi.org/10.1109/TPWRD.2017.2723540)
- <span id="page-13-7"></span>8. Mirzahosseini, R.; Iravani, R. Small time-step FPGA-based real-time simulation of power systems including multiple converters. *IEEE Trans. Power Deliv.* **2019**, *34*, 2089–2099. [\[CrossRef\]](https://doi.org/10.1109/TPWRD.2019.2933610)
- <span id="page-13-8"></span>9. Estrada, L.; Vázquez, N.; Vaquero, J.; de Castro, Á.; Arau, J. Real-Time Hardware in the Loop Simulation Methodology for Power Converters Using LabVIEW FPGA. *Energies* **2020**, *13*, 373. [\[CrossRef\]](https://doi.org/10.3390/en13020373)
- <span id="page-13-9"></span>10. Koutroulis, E.; Kalaitzakis, K.; Tzitzilonis, V. Development of an FPGA-based system for real-time simulation of photovoltaic modules. *Microelectron. J.* **2009**, *40*, 1094–1102. [\[CrossRef\]](https://doi.org/10.1016/j.mejo.2008.05.014)
- <span id="page-13-10"></span>11. Benigni, A.; Monti, A. A parallel approach to real-time simulation of power electronics systems. *IEEE Trans. Power Electron.* **2014**, *30*, 5192–5206. [\[CrossRef\]](https://doi.org/10.1109/TPEL.2014.2361868)
- <span id="page-13-11"></span>12. Liu, C.; Ma, R.; Bai, H.; Gechter, F.; Gao, F. A new approach for FPGA-based real-time simulation of power electronic system with no simulation latency in subsystem partitioning. *Int. J. Electr. Power Energy Syst.* **2018**, *99*, 650–658. [\[CrossRef\]](https://doi.org/10.1016/j.ijepes.2018.01.053)
- <span id="page-13-12"></span>13. Milton, M.; Benigni, A. Latency insertion method based real-time simulation of power electronic systems. *IEEE Trans. Power Electron.* **2017**, *33*, 7166–7177. [\[CrossRef\]](https://doi.org/10.1109/TPEL.2017.2757449)
- <span id="page-13-13"></span>14. Yang, G.; Li, Y.; Hao, Z.; Chen, Z.; He, P.; Zhang, J. Multi-Rate Parallel Real-Time Simulation Method for Doubly Fed Wind Power Systems Based on FPGA–CPU. *Machines* **2022**, *10*, 1073. [\[CrossRef\]](https://doi.org/10.3390/machines10111073)
- <span id="page-13-14"></span>15. Ali, S.; Badar, J.; Akhter, F.; Bukhari, S.S.H.; Ro, J.-S. Real-Time Controller Design Test Bench for High-Voltage Direct Current Modular Multilevel Converters. *Appl. Sci.* **2020**, *10*, 6004. [\[CrossRef\]](https://doi.org/10.3390/app10176004)
- <span id="page-14-0"></span>16. Sang, Z.; Li, S.; Huang, Y.; Gao, X.; Qiao, R. Indirect Matrix Converter Hardware-in-the-Loop Semi-Physical Simulation Based on Latency-Free Decoupling. *Electronics* **2023**, *12*, 4802. [\[CrossRef\]](https://doi.org/10.3390/electronics12234802)
- <span id="page-14-1"></span>17. Alsarayreh, S.; Sütő, Z. Optimal Selection of Switch Model Parameters for ADC-Based Power Converters. *Energies* 2024, 17, 56. [\[CrossRef\]](https://doi.org/10.3390/en17010056)
- <span id="page-14-2"></span>18. Bai, H.; Luo, H.; Liu, C.; Paire, D.; Gao, F. A Device-Level Transient Modeling Approach for the FPGA-Based Real-Time Simulation of Power Converters. *IEEE Trans. Power Electron.* **2020**, *35*, 1282–1292. [\[CrossRef\]](https://doi.org/10.1109/TPEL.2019.2918590)
- <span id="page-14-3"></span>19. Matar, M.; Iravani, R. Massively parallel implementation of AC machine models for FPGA-based real-time simulation of electromagnetic transients. *IEEE Trans. Power Deliv.* **2010**, *26*, 830–840. [\[CrossRef\]](https://doi.org/10.1109/TPWRD.2010.2086499)
- <span id="page-14-4"></span>20. Saad, H.; Dufour, C.; Mahseredjian, J.; Dennetière, S.; Nguefeu, S. Real time simulation of MMCs using the state-space nodal approach. In Proceedings of the IPST, Vancouver, BC, Canada, 18–20 July 2013; pp. 18–20.
- <span id="page-14-5"></span>21. Matar, M.; Iravani, R. FPGA implementation of the power electronic converter model for real-time simulation of electromagnetic transients. *IEEE Trans. Power Deliv.* **2009**, *25*, 852–860. [\[CrossRef\]](https://doi.org/10.1109/TPWRD.2009.2033603)
- <span id="page-14-6"></span>22. Soomro, J.B.B.; Akhtar, F.; Hussain, R.; Ansari, J.A.; Munir, H.M. A detailed review of MMC circuit topologies and modelling issues. *Int. Trans. Electr. Energy Syst.* **2022**, *2022*, 8734010.
- <span id="page-14-7"></span>23. Dufour, C.; Jalili-Marandi, V.; Bélanger, J.; Snider, L. Power system simulation algorithms for parallel computer architectures. In Proceedings of the 2012 IEEE Power and Energy Society General Meeting, San Diego, CA, USA, 22–26 July 2012; pp. 1–6.
- <span id="page-14-8"></span>24. Li, Z.; Xu, J.; Wang, K.; Li, G.; Wu, P. A Discrete Small-Step Synthesis Real-Time Simulation Method for Power Converters. *IEEE Trans. Ind. Electron.* **2022**, *69*, 3667–3676. [\[CrossRef\]](https://doi.org/10.1109/TIE.2021.3076702)
- <span id="page-14-9"></span>25. Tormo, D.; Vidal-Albalate, R.; Idkhajine, L.; Monmasson, E.; Blasco-Gimenez, R. Embedded Real-Time Simulator for Sensorless Control of Modular Multi-Level Converters. *Electronics* **2022**, *11*, 719. [\[CrossRef\]](https://doi.org/10.3390/electronics11050719)
- <span id="page-14-10"></span>26. Single-Cycle Timed Loop FAQ for the LabVIEW FPGA Module. Available online: [https://knowledge.ni.com/KnowledgeArticleDetails?](https://knowledge.ni.com/KnowledgeArticleDetails?id=kA00Z000000P8sWSAS) [id=kA00Z000000P8sWSAS](https://knowledge.ni.com/KnowledgeArticleDetails?id=kA00Z000000P8sWSAS) (accessed on 6 November 2023).
- <span id="page-14-11"></span>27. Dong, X.; Huang, J.; Luo, N.; Hu, W.; Lei, Z. Design and Implementation of Digital Twin Diesel Generator Systems. *Energies* **2023**, *16*, 6422. [\[CrossRef\]](https://doi.org/10.3390/en16186422)

**Disclaimer/Publisher's Note:** The statements, opinions and data contained in all publications are solely those of the individual author(s) and contributor(s) and not of MDPI and/or the editor(s). MDPI and/or the editor(s) disclaim responsibility for any injury to people or property resulting from any ideas, methods, instructions or products referred to in the content.